# PROBLEMS FOR BOI 2000

# STICKERS (LATVIA)

Charles is an auto races fan and he has decided to make his own model's collection. In the shop it is possible to buy models in closed and covered boxes. In each box there are parts for one model and a set of stickers with images of digits. In every box the set of stickers is the same. Charles decided to label models by consecutive integers starting from 1. For example, to label the 2070-th model four stickers are necessary: one sticker with "2", two with "0" and one with "7".

Charles completes every model in the following way: he opens a new box, builds the model and labels it using sticker(s). He can use stickers from current and previously opened boxes, but it is not allowed to open an additional new box to get at missing stickers.

Write a program which for a given set of stickers counts how many models Charles can label in the described way.

**Input data:** In the only line of text file STI.IN ten one-digit integers

 $i_0$ ,  $i_1$ ,  $i_2$ ,  $i_3$ ,  $i_4$ ,  $i_5$ ,  $i_6$ ,  $i_7$ ,  $i_8$ ,  $i_9$ 

are given, where  $i_j$  is the number of stickers with digit j,  $(0 \le j \le 9)$  in the sticker set of every box. Each two neighbour digits are separated by one space symbol.

**Output data:** The only line of text file STI. OUT should contain one integer – number of labeled models.

**Examples:** Input data (file STI.IN)

1111111111 Output data (file STI.OUT) 199990 Input data (file STI.IN) 3454345434 Output data (file STI.OUT) 49999999499999999949999999973

### HONEYCOMB PROBLEM (FINLAND)

*Figure 1* shows a honeycomb of numbers (side length of the honeycomb is 3). A route starts from some node in the uppermost row and ends at some node in the lowest row. From a node, the route can continue only diagonally down to the left or diagonally down to the right. When creating a route through the honeycomb, you are allowed to make *at most* one swap of two numbers on *at most* one horizontal row of the honeycomb. (Swapping essentially means that in one chosen row you are allowed to place the greatest number of that row to any position on the same row.) Your task is to write a program that calculates the highest sum of numbers on any route using the ability of swapping two numbers on a chosen row.

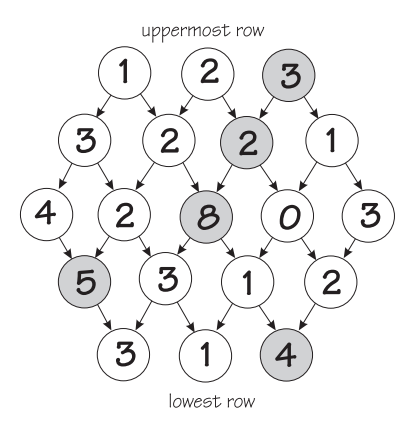

FIGUR 1. *A honeycomb of side length* 3*.*

Restrictions:

- The *numbers* in the nodes are integers between 0 and 99.
- The *side length* of the honeycomb is an integer between 1 and 99.

**Input data:** The side length of the honeycomb is in the first row of the file HON.IN. If the side length is n, the honeycomb consists of  $2n - 1$  rows. Numbers on the rows of the honeycomb are on the following  $2n - 1$  rows as follows:

**Output data:** The highest sum is written as an integer in the file HON.OUT. In the example of Figure 1:

22

In the Figure 1 the correct solution  $(3 + 2 + 8 + 5 + 4 = 22)$  is gray shaded. Notice that number '5' on the 4 th row (from the top) is swapped to the 3 rd position (from the left) on that row.

*August 2000* 3 *KTH Haninge, Sweden*

### ELECTRONICAL PLATE (LITHUANIA)

A square grid is carved on the top of a square plate. The place where two gridlines cross is called a node. There are  $n \times n$  nodes in the grid.

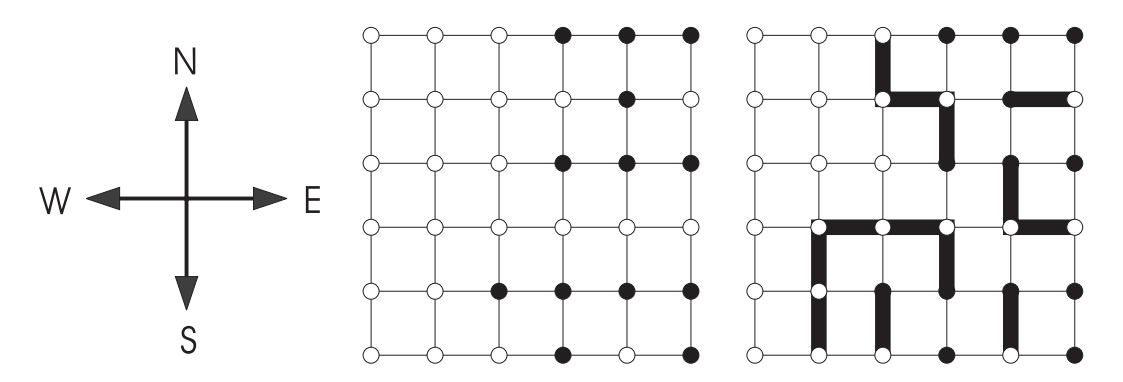

FIGUR 2. *The problem (center) and the solution (right)*

Some nodes contain pins. The task is to connect those pins to the nodes on the boundary of the plate using electronic circuits. A circuit can be laid out only on the grid (e.g. it can't be laid out slantwise). Any two circuits can't have a common point, therefore any two circuits can't be laid out on the same gridline, nor on the same node. A circuit can't be laid out on the boundary grid (the circuit must be finished as soon as it reaches boundary) nor on a node, containing another pin.

An example of an electronic plate containing pins is given in *figure 2, center*. Black dots in the picture represent pins.

Problem. Write a program to connect as many pins as possible to the nodes on the boundary. The pins which are already on the boundary satisfy the requirements and there is no need to make any circuits for them.

If there exists more that one solution find any of them.

**Input data:** Input data are given in the text file ELE.IN. The first line of this file contains an integer  $n(3 < n < 15)$ .

Each of the following n lines consists of n digits separated by one space. The digits can be 1 or 0. One (1) means a pin, zero (0) means a node without a pin in the appropriate place of the grid.

The nodes are numbered from 1 to  $n \times n$  first from left to right and then from the top to bottom (row-major order). The number of the node the pin is on is the identifier of the pin.

**Output data:** Output the results to the text file ELE. OUT. Write k - the maximum number of pins connected to the boundary using electronic circuits - in the first line of the file. A circuit connecting an appropriate pin to the boundary should be described in each of the following k lines. First comes the identifier of the pin, then the sequence of letters, describing the directions of the circuit: E - to the East, W - to the West, N - to the North, S - to the South. One space should be left between the identifier and the sequence of letters, and no spaces should be left between the letters in the sequence.

The results should be presented in the increasing order of pin identifiers.

# **Examples:**

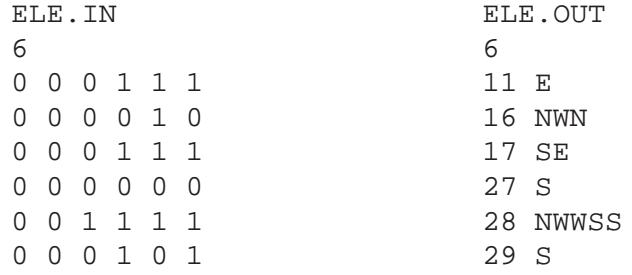

### MUTEXES (ESTONIA)

Modern programming languages allow writing programs that consist of several threads of execution. This is as if several programs are running in parallel in the same address space, accessing the same variables. Often the threads need to be synchronized with each other. For instance, one thread may need to wait for another to complete some computation and store the result into some variable.

The simplest tool for thread synchronization is *mutex*. A mutex is a special object that can be in *locked* or *unlocked* state. A locked mutex is always owned by exactly one thread. There are two operations that a thread can apply to a mutex: LOCK and UNLOCK.

When a thread applies LOCK to a mutex that is currently unlocked, the mutex becomes locked and the thread acquires ownership of the mutex. If a thread tries to apply LOCK to a mutex that is already locked by some other thread, the thread is blocked until the mutex is unlocked.

When a thread applies UNLOCK to a mutex owned by the thread, the mutex becomes unlocked. If there were other threads waiting to LOCK the mutex, one of them is granted ownership of the mutex. If there were several threads waiting, one is selected arbitrarily.

One of the common problems in multithreaded programs are deadlocks. A deadlock occurs when two or more threads are waiting for each other to release a mutex and none of them can continue. A deadlock occurs also when a thread is waiting for a mutex that was locked by another thread that has terminated without releasing the mutex.

**Task:** You are provided descriptions of some threads and your task is to decide whether deadlocks can occur.

Each of the threads is a sequence of instructions of the following form:

LOCK <mutex> UNLOCK <mutex>

You may assume the following about the commands:

- names of *mutexes* are uppercase letters  $A \dots Z$ ;
- no thread attempts to lock a mutex it already owns;
- no thread attempts to unlock a mutex it does not own.

**Input data:** The first line of input file MUT. IN contains the number of threads  $M(1 \leq$  $M < 5$ ) and is followed by M blocks describing each thread. The first line of a block describing thread i contains the number of instructions in this thread  $N_i$ ,  $(1 \le N_i \le$ 10) and is followed by  $N_i$  lines with instructions. Instructions do not contain extraneous whitespace.

**Output data:** The first line of output file MUT. OUT must contain one number: D. D must be 1 if deadlocks are possible, or 0 if not.

If deadlocks are possible, the second line must describe a state of program in which a deadlock occurs. If there are several states with a deadlock, output any of them. In this case we are looking for complete deadlock, in which none of the threads can continue execution – a thread must be either terminated or blocked by a mutex. If deadlocks are not possible, the line must be empty.

State of program is described by specifying the zero-based index of current instruction for each thread in the order in which the threads are presented in input file. For a terminated thread, output −1 as the index. The indexes must be on a single line and separated by spaces.

# **Sample:**

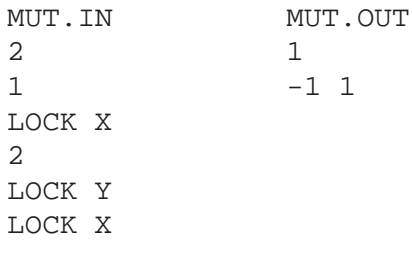

The solution will not receive points for test cases, where there are no deadlocks, if it has not solved any test case, where deadlocks are possible.

#### DIVISION EXPRESSION (POLAND)

Division expression is an arithmetic expression of the form

$$
x_1/x_2/x_3/...\!/x_k
$$

where  $x_i$  is a positive integer, for  $i, (1 \le i \le k)$ . Division expression is evaluated from the left to the right. For instance the value of the expression

1/2/1/2

is 1/4. One can put parentheses into expression in order to change its value. For example the value of the expression

 $(1/2)/(1/2)$ 

is 1. We are given a division expression E. Is it possible to put some parentheses into E to get an expression E' whose value is an integer number.

Task: Write a program that for each data set from a sequence of several data sets:

- reads an expression E from the text file DIV.IN,
- verifies whether it is possible to put some parentheses in  $E$  to get a new expression  $E'$ whose value is an integer number,
- writes the result to the text file DIV.OUT

**Input data:** The first line of the file DIV. IN contains one positive integer  $d, (d \leq 5)$ . This is the number of data sets. The data sets follow. The first line of each data set contain an integer  $n, (2 \le n \le 10000)$ . This is the number of integers in the expression. Each of the following n lines contains exactly one positive integer not greater than 1 000 000 000. The ith number is the ith integer in the expression.

**Output data:** For each i,  $(1 \le i \le d)$  your program should write to the ith line of the output file DIV.OUT one word YES, if the ith input expression can be transformed into an expression whose value is an integer number, and the word NO in the other case.

**Example:** For the input file DIV.IN:

the correct result is the output file DIV.OUT:

YES NO

### TIME ZONES (SWEDEN)

You're a businessman that has customers all over the world. During one day you get *exactly* one message from *each* time zone, including the zone you stay in. The messages come with their sending time specified in them (the messages are transported instantly). Unfortunately due to a millennium bug the senders' local time is given without anything that identifies their time zone.

Task: Your task is to identify from which time zones the messages originated.

In this task the number of hours,  $n$ , in one day varies between  $5 \dots 60$ . The number of time zones is always the same as the number of hours and each time zone has a time displacement which is an integral number of hours.

The zones are numbered from 0 to  $n - 1$ . You are living and receiving the messages in "GMT", that is in time zone 0 without any time displacement. The time zones are counted westward. That means that you should add z hours to the local time in zone z to get the time in your zone. Note that this is not the common way to count the zones, normally zone 2 would be known as "-2:00".

For example, if the local time in time zone 2 is 03:15 it is 05:15 in your zone ("GMT").

The messages can arrive anytime during the day (that is between  $0:00-(n-1):59$ ), but no two messages arrive at the same time. The date line goes between zone 0 and the last zone and can thus be ignored.

**Input data:** The first row of the file ZON. IN contains the number of hours in one day,  $n, 5 \le n \le 60$ , which also is the number of time zones and the number of messages you received.

Each of the following  $\pi$  rows contains the local sending time given as hhmm (2 digits for hours and 2 digits for minutes where  $0 \leq hh \leq n - 1$  and  $0 \leq mm \leq 59$ ). The rows are ordered in chronological order, i.e. the first message that arrived is on the first row.

There is one unique solution to all given test examples.

**Output data:** The output should be written to the file ZON.OUT. The file must contain a single row with  $n$  numbers from 0 to  $n-1$  identifying in which time zones the n messages originated. The first number corresponds to the first time given in the input etc.

**Example:** ZON.IN:

ZON.OUT:

31024

Note that message 3 must come from time-zone 0 or it would have arrived at a time later than 4:59 which is the last minute in the 5-hour days in this example.